# **Implementation Guide Parameters**

This page documents the parameters that the IG publisher defines for use in ImplementationGuide.definition.parameter.

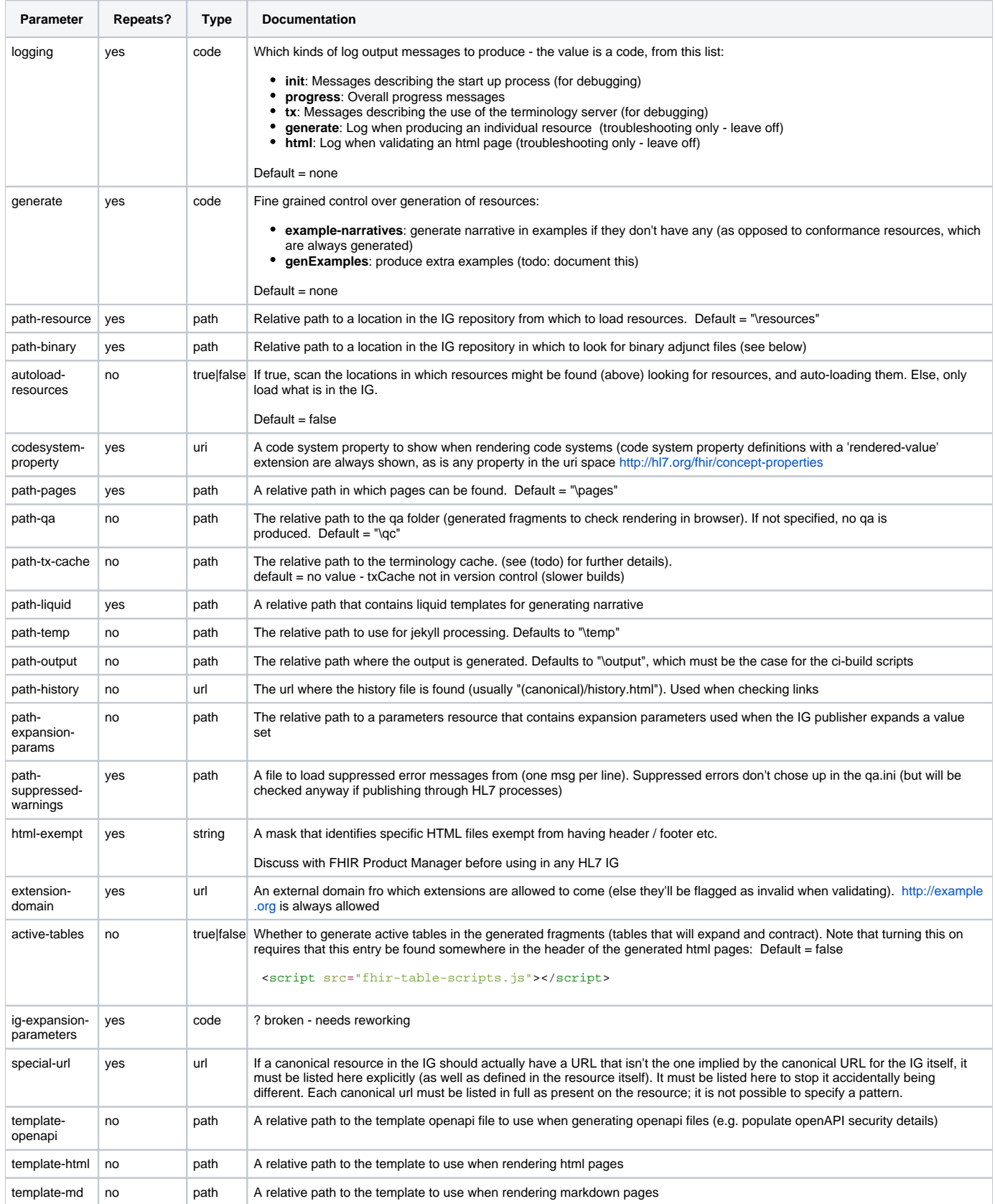

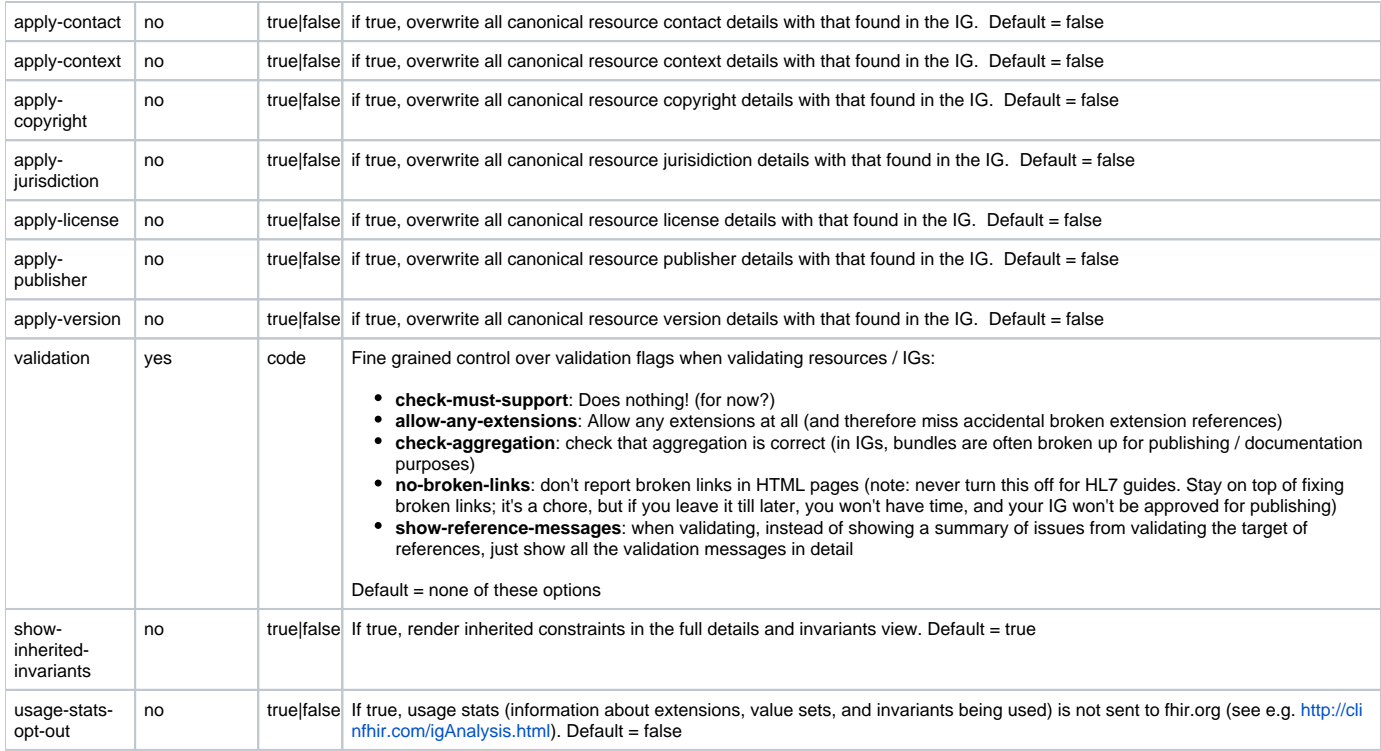

## Managing Warnings and Hints

The implementation guide publisher generates many Warnings and information messages. They may arise from:

- Errors in the design of the Implementation Guide
- Bugs in the publication tooling
- Necessary outcomes from the specification (not an issue at all)

Every one of these messages needs to be checked. When there are a large number of these, it can be difficult for someone reviewing the qa page to distinguish which warnings they need to pay attention to and which are new/important. Once the message has been checked and is known to be not an issue needing resolution, the message can be added to the suppressed warnings file.

This file has the following format:

== Suppressed Messages ==

# {{Reason}} {message}  $\{$ {message}}

Each {{message}}line contains the message to be suppressed - copy and paste from the QA page. Lines are grouped by # {{Reason}} which explains why the message is considered ok (not an error)

#### e.g.

# The following code systems are external and not supported by terminology server Code System URI '<http://www.ama-assn.org/go/cpt>' is unknown so the code cannot be validated

This mechanism can suppress information messages, warning messages and errors related to broken links (e.g. if a link is created to a file produced during post-processing or that otherwise isn't resolvable during the IG publication process).

### Binary Adjunct Files

For several resource types, it can be more convenient to edit base64Binary content directly. The obvious candidate resources are:

- Binary
- Library
- DocumentReference

But there are many other resources where this might be useful. The technique described here will work for any Resource with Attachments in it.

#### Here's how to make it work:

- Create the resource as per normal
- For the attachment resource, leave it empty, and provide only an id property
- the id has the special value "ig-loader-[filename]", where filename is the name of the file to load. e.g. "id" : "ig-loader-MyLibrary.cql" (case sensitive)
- The IG Publisher will scan all the folders identified by the path-binary parameter (see above), and remove the id property, and replace with with the content from the file
- If a matching file cannot be found, the id will be left in place, and an error will be logged in the qa page

Binary is a special case. For Binary, make the content of the data itself equal to "ig-loader-[filename]"

Note: the following file extensions are supported:

- .txt (text/plain)
- .pdf (application/pdf)
- .jpg, .png, .gif (image/xx)
- .dicom application/dicom
- .cql text/cql. Note that CQL included into a library is subject to additional processing. A second content will be injected for application/elm+xml do not create a stub for this manually)